## <span id="page-0-0"></span>homalg [– Constructive Homological Algebra](http://homalg.math.rwth-aachen.de/)

## [Mohamed Barakat](http://www.mathematik.uni-kl.de/~barakat/de/)

[RWTH Aachen University](http://www.rwth-aachen.de)

## [3rd GAP Days](http://gapdays.coxeter.de) [Trondheim, September 14, 2015.](http://gapdays.coxeter.de)

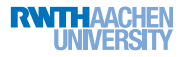

#### Joint work with [Markus Lange-Hegermann,](http://wwwb.math.rwth-aachen.de/~markus/) Sebastian Gutsche, Sebastian Posur

• For developing homological algebra constructively we first need to deal with finitely presented modules.

- For developing homological algebra constructively we first need to deal with finitely presented modules.
- A lot of what we want to compute about such modules only depends on their category

$$
R\text{-}\mathbf{fpmod} := \begin{cases} \text{Obj:} & \text{finitely presented } R\text{-}\mathbf{modules}, \\ \text{Mor:} & \text{their } R\text{-}\mathbf{module maps} \end{cases}
$$

- For developing homological algebra constructively we first need to deal with finitely presented modules.
- A lot of what we want to compute about such modules only depends on their category

$$
R\text{-}\mathbf{fpmod} := \begin{cases} \text{Obj:} & \text{finitely presented } R\text{-}\mathbf{modules}, \\ \text{Mor:} & \text{their } R\text{-}\mathbf{module maps} \end{cases}
$$

*up to equivalence*.

Answer:

• A category  $A$  consists of

Answer:

- A category  $A$  consists of
	- objects  $L, M, N, \ldots$  and

Answer:

- A category  $A$  consists of
	- objects  $L, M, N, \ldots$  and
	- sets of morphisms  $\text{Hom}_A(M, N)$ .

Answer:

- A category  $A$  consists of
	- objects  $L, M, N, \ldots$  and
	- sets of morphisms  $\operatorname{Hom}_{A}(M, N)$ .
- In fact, only the Hom sets and their compositions are relevant

 $\text{Hom}_A(L, M) \times \text{Hom}_A(M, N) \to \text{Hom}_A(L, N)$  $(\varphi, \psi) \mapsto \varphi \psi$ .

• This means, the notion "category" suppresses the "inner nature" of the objects and emphasizes the "algebra" of morphisms.

- This means, the notion "category" suppresses the "inner nature" of the objects and emphasizes the "algebra" of morphisms.
- The objects are only place-holders, exactly like the vertices of a graph.
- This means, the notion "category" suppresses the "inner nature" of the objects and emphasizes the "algebra" of morphisms.
- The objects are only place-holders, exactly like the vertices of a graph.
- The notion "equivalence of categories" gives one even more freedom in the description of a (constructive) model of the category.

## Linear algebra and matrix theory

Here is a prominent example of this approach.

## Example

```
Let k be a field. Then
```

$$
k\text{-fdvec} := \begin{cases} \text{Obj:} & \text{finite dim. } k\text{-vector spaces,} \\ \text{Mor:} & k\text{-linear maps.} \end{cases}
$$

```
Example
```

```
Let k be a field. Then
```

```
k-fdvec := \begin{cases} \textsf{Obj:} & \text{finite dim. } k \text{-vector spaces,} \\ M & \text{otherwise.} \end{cases}Mor: k-linear maps.
      \simeqk\text{-mat} := \begin{cases} \textsf{Obj:} & \mathbb{N} \ni g, g', \dots, \end{cases}
```
Example

Let  $k$  be a field. Then

 $k$ -fdvec :=  $\begin{cases} \textsf{Obj:} & \text{finite dim. } k \text{-vector spaces,} \\ M & \text{otherwise.} \end{cases}$ Mor:  $k$ -linear maps.  $\simeq$  $k\text{-mat} := \begin{cases} \textsf{Obj:} & \mathbb{N} \ni g, g', \dots, \\ M & \text{if } g \times g' \end{cases}$ Mor:  $A \in k^{g \times g'}$ ,  $g, g' \in \mathbb{N}$ .

Example

Let  $k$  be a field. Then

 $k$ -fdvec :=  $\begin{cases} \textsf{Obj:} & \text{finite dim. } k \text{-vector spaces,} \\ M & \text{otherwise.} \end{cases}$ Mor:  $k$ -linear maps.  $\simeq$  $k\text{-mat} := \begin{cases} \textsf{Obj:} & \mathbb{N} \ni g, g', \dots, \\ M & \text{if } g \times g' \end{cases}$ Mor:  $A \in k^{g \times g'}$ ,  $g, g' \in \mathbb{N}$ .

 $\rightarrow$  from the categorical point of view, linear algebra and matrix theory are equivalent.

From now on let  $R$  be a ring with 1.

From now on let  $R$  be a ring with 1.

**Definition** 

Let  $A \in R^{r \times c}$  and  $B \in R^{r' \times c}$  be two stackable matrices.

From now on let  $R$  be a ring with 1.

## **Definition**

Let  $A \in R^{r \times c}$  and  $B \in R^{r' \times c}$  be two stackable matrices. We say that A **row-dominates** B if there exists a matrix X satisfying  $XA = B$ .

From now on let R be a ring with 1.

### **Definition**

Let  $A \in R^{r \times c}$  and  $B \in R^{r' \times c}$  be two stackable matrices. We say that A **row-dominates** B if there exists a matrix X satisfying  $XA = B$ . We write  $A > B$ .

From now on let R be a ring with 1.

## **Definition**

Let  $A \in R^{r \times c}$  and  $B \in R^{r' \times c}$  be two stackable matrices. We say that A **row-dominates** B if there exists a matrix X satisfying  $XA = B$ . We write  $A > B$ .

### Example

 $R$ -fpmod  $\simeq$ 

From now on let R be a ring with 1.

## **Definition**

Let  $A \in R^{r \times c}$  and  $B \in R^{r' \times c}$  be two stackable matrices. We say that A **row-dominates** B if there exists a matrix X satisfying  $XA = B$ . We write  $A > B$ .

### Example

$$
R\text{-}\mathbf{fprod}\limits_{R\text{-}\mathbf{fpres}} := \begin{cases} \text{Obj:} & \mathbb{M} \in R^{r \times g}, \mathbb{N} \in R^{r' \times g'}, \dots, r, g, r', g' \in \mathbb{N}, \\ & \end{cases}
$$

From now on let R be a ring with 1.

## **Definition**

Let  $A \in R^{r \times c}$  and  $B \in R^{r' \times c}$  be two stackable matrices. We say that A **row-dominates** B if there exists a matrix X satisfying  $XA = B$ . We write  $A > B$ .

### Example

$$
R\text{-}\mathbf{fpmod} \simeq
$$
\n
$$
R\text{-}\mathbf{fpres} := \begin{cases} \text{Obj:} & \text{M} \in R^{r \times g}, \text{N} \in R^{r' \times g'}, \dots, r, g, r', g' \in \mathbb{N}, \\ \text{Mor:} & \text{[(M, A, N)] with A} \in R^{g \times g'} \text{ lies in } \text{Hom(M, N)}, \\ & \text{if N} \geq \text{MA}, \end{cases}
$$

From now on let R be a ring with 1.

## **Definition**

Let  $A \in R^{r \times c}$  and  $B \in R^{r' \times c}$  be two stackable matrices. We say that A **row-dominates** B if there exists a matrix X satisfying  $XA = B$ . We write  $A > B$ .

### Example

$$
R\text{-}\mathbf{fpmod} \simeq
$$
\n
$$
R\text{-}\mathbf{fpres} := \begin{cases} \text{Obj:} & \mathbb{M} \in R^{r \times g}, \mathbb{N} \in R^{r' \times g'}, \dots, r, g, r', g' \in \mathbb{N}, \\ \text{Mor:} & \left[ (\mathbb{M}, \mathbb{A}, \mathbb{N}) \right] \text{ with } \mathbb{A} \in R^{g \times g'} \text{ lies in } \text{Hom}(\mathbb{M}, \mathbb{N}), \\ & \text{if } \mathbb{N} \geq \mathbb{M}\mathbb{A}, \end{cases}
$$

and  $(M, A, N) \sim (M', A', N') :\iff M = M', N = N', N \geq A - A'.$ 

## ABELian categories

Recall:

**Definition** 

## **Definition**

A category  $A$  is called ABELian if

• finite biproducts exist,

## **Definition**

- finite biproducts exist,
- each morphism has an additive inverse,

## **Definition**

- finite biproducts exist,
- each morphism has an additive inverse,
- kernels and cokernels exist,

### **Definition**

- finite biproducts exist,
- each morphism has an additive inverse,
- kernels and cokernels exist,
- the homomorphism theorem is valid, i.e.,  $\operatorname{coim} \varphi \xrightarrow{\sim} \operatorname{im} \varphi$ .

### **Definition**

A category  $A$  is called ABELian if

- finite biproducts exist,
- each morphism has an additive inverse,
- kernels and cokernels exist,
- the homomorphism theorem is valid, i.e.,  $\operatorname{coim} \varphi \xrightarrow{\sim} \operatorname{im} \varphi$ .

## **Definition**

A category is called **constructively** ABELian if all disjunctions  $(\vee)$  and existential quantifiers  $(\exists)$  in the axioms of an ABELian category can be realized by algorithms.

Example

$$
M \xrightarrow{\varphi} N
$$

Example

Let  $\varphi : M \to N$  be a morphism in A.

### ker  $\varphi$

$$
M \xrightarrow{\varphi} N
$$

Example

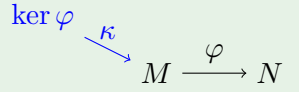

### Example

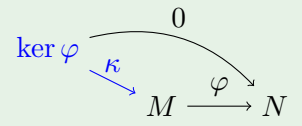

### Example

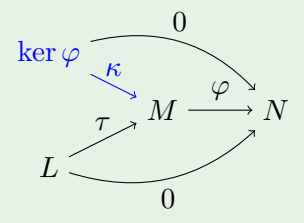
# The "hidden" existential quantifiers of "kernels"

### Example

Let  $\varphi : M \to N$  be a morphism in A.

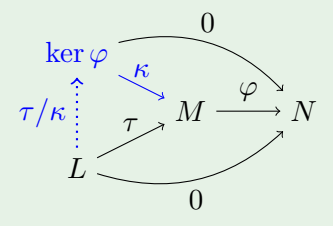

## A is a **category**:

- **1** For any object M there exists an **identity morphism**  $1_M$ .
- **2** For any two composable morphisms  $\varphi, \psi$  there exists a **composition**  $φψ$ .

## A is a category **with zero**:

- 3 There exists a **zero object** 0.
- $\bullet$  For all objects M, N there exists a **zero morphism**  $0_{MN}$ .

## A is an **additive** category:

- 5 For all objects M, N there exists an **addition**  $(\varphi, \psi) \mapsto \varphi + \psi$  in the Abelian group  $\text{Hom}_{\mathcal{A}}(M, N)$ .
- 6 For all objects M, N there exists a **subtraction**  $(\varphi, \psi) \mapsto \varphi - \psi$  in the Abelian group  $\text{Hom}_{A}(M, N)$ .
- $\bullet$  For all objects  $A_1, A_2$  there exists a **direct sum**  $A_1 \oplus A_2$ and projections  $\pi_i:A_1\oplus A_2\rightarrow A_i$  such that
- $\bm{\Im}$  for all pairs of morphisms  $\varphi_i: M \rightarrow A_i, \, i=1,2$  there exists a *unique* **product morphism**  $\{\varphi_1, \varphi_2\} : M \to A_1 \oplus A_2$ satisfying  $\{\varphi_1,\varphi_2\}\pi_i=\varphi_i.$
- $\boldsymbol{\Theta}$  for all pairs of morphisms  $\varphi_i:A_i\to M,\,i=1,2$  there exists a *unique* coproduct morphism ${}^{a}\left\langle \varphi_{1},\varphi_{2}\right\rangle$  :  $A_{1}\oplus A_{2}\rightarrow M.$

*a* follows from the above axioms [\[HS97,](#page-107-0) Prop. II.9.1].

### A is a **pre-ABELian** category:

- **10** For any morphism  $\varphi : M \to N$  there exists a **kernel**  $\ker \varphi \stackrel{\kappa}{\hookrightarrow} M$ , such that
- **11** for any morphism  $\tau : L \to M$  with  $\tau \varphi = 0$  there exists a *unique* lift  $\tau_0 : L \to \text{ker } \varphi$  of  $\tau$  along  $\kappa$ , i.e.,  $\tau_0 \kappa = \tau$ .
- **12** For any morphism  $\varphi : M \to N$  there exists a **cokernel**  $N \stackrel{\varepsilon}{\twoheadrightarrow} \mathrm{coker}\,\varphi$ , such that
- **13** for any morphism  $\eta : N \to L$  with  $\varphi \eta = 0$  there exists a *unique* **colift**  $\eta_0$  : coker  $\varphi \to L$  of  $\eta$  along  $\varepsilon$ , i.e.,  $\varepsilon \eta_0 = \eta$ .

## A is an **ABELian** category:

<sup>1</sup> Each mono is a kernel mono.

**15** Each epi is a cokernel epi.

# Computable rings

**Definition** 

We call a constructive ring **left computable**

We call a constructive ring **left computable** if the solvability of  $XA = B$  is algorithmically decidable

We call a constructive ring **left computable** if the solvability of  $XA = B$  is algorithmically decidable. This means:

• Determining a **syzygy matrix** S of A:

$$
SA = 0, \forall S': S'A = 0 \implies S \geq S'.
$$

We call a constructive ring **left computable** if the solvability of  $XA = B$  is algorithmically decidable. This means:

• Determining a **syzygy matrix** S of A:

$$
SA = 0, \forall S': S'A = 0 \implies S \geq S'.
$$

• Deciding if  $A > B$ , i.e., the solvability of  $XA = B$ 

We call a constructive ring **left computable** if the solvability of  $XA = B$  is algorithmically decidable. This means:

• Determining a **syzygy matrix** S of A:

$$
SA = 0, \forall S': S'A = 0 \implies S \geq S'.
$$

• Deciding if  $A > B$ , i.e., the solvability of  $XA = B$  and in the affirmative case determining a **particular solution** X.

We call a constructive ring **left computable** if the solvability of  $XA = B$  is algorithmically decidable. This means:

• Determining a **syzygy matrix** S of A:

$$
SA = 0, \forall S': S'A = 0 \implies S \geq S'.
$$

• Deciding if  $A > B$ , i.e., the solvability of  $XA = B$  and in the affirmative case determining a **particular solution** X.

### Theorem ([\[BLH11\]](#page-107-1))

*If* R is left computable then the category R-fpres  $\simeq$  R-fpmod is *constructively* ABEL*ian.*

• Deciding the solvability of the inhomogeneous linear system  $XA = B$  for a single row matrix B

• Deciding the solvability of the inhomogeneous linear system  $XA = B$  for a single row matrix B is thus nothing but the **submodule membership problem** for the submodule generated by the rows of the matrix A.

- Deciding the solvability of the inhomogeneous linear system  $XA = B$  for a single row matrix B is thus nothing but the **submodule membership problem** for the submodule generated by the rows of the matrix A.
- Finding a particular solution X (in case one exists) solves the submodule membership problem **effectively**.

## $X = RightDivide(B, A)$

#### DecideZeroRows

 $\bullet$  DecideZeroRows $(B, A)$  returns a matrix B' (having the same shape as B)

## $X = RightDivide(B, A)$

#### DecideZeroRows

- $\bullet$  DecideZeroRows $(B, A)$  returns a matrix B' (having the same shape as B)
	- for which the equation  $XA = B B'$  is solvable

- $\bullet$  DecideZeroRows $(B, A)$  returns a matrix B' (having the same shape as B)
	- for which the equation  $XA = B B'$  is solvable
	- and where the *i*-th row  $B_i'$  is zero iff the equation  $xA = B_i$  is solvable.

- $\bullet$  DecideZeroRows $(B, A)$  returns a matrix B' (having the same shape as B)
	- for which the equation  $XA = B B'$  is solvable
	- and where the *i*-th row  $B_i'$  is zero iff the equation  $xA = B_i$  is solvable.

In particular, the equation  $XA = B$  is solvable iff

 $DecideZeroRows(B, A) = 0.$ 

- $\bullet$  DecideZeroRows $(B, A)$  returns a matrix B' (having the same shape as B)
	- for which the equation  $XA = B B'$  is solvable
	- and where the *i*-th row  $B_i'$  is zero iff the equation  $xA = B_i$  is solvable.

In particular, the equation  $XA = B$  is solvable iff

 $DecideZeroRows(B, A) = 0.$ 

• DecideZeroRowsEffectively(B, A) computes a matrix T  $satisfying B + TA = B'$ , where  $B' = \text{DecideZeroRows}(B, A)$ .

- $\bullet$  DecideZeroRows $(B, A)$  returns a matrix B' (having the same shape as B)
	- for which the equation  $XA = B B'$  is solvable
	- and where the *i*-th row  $B_i'$  is zero iff the equation  $xA = B_i$  is solvable.

In particular, the equation  $XA = B$  is solvable iff

 $DecideZeroRows(B, A) = 0.$ 

• DecideZeroRowsEffectively(B, A) computes a matrix T  $satisfying B + TA = B'$ , where  $B' = \text{DecideZeroRows}(B, A)$ . In particular, if the equation  $XA = B$  is solvable then we recover

 $X := -T =:$  RightDivide(B, A).

### Example

**gap>** ?SyzygiesOfRows

## Example

**gap>** ?SyzygiesOfRows

**gap>** ?SyzygiesGeneratorsOfRows

## Example

- **gap>** ?SyzygiesOfRows
- **gap>** ?SyzygiesGeneratorsOfRows
- **gap>** ?DecideZeroRows

## Example

- **gap>** ?SyzygiesOfRows
- **gap>** ?SyzygiesGeneratorsOfRows
- **gap>** ?DecideZeroRows
- **gap>** ?DecideZeroRowsEffectively

## Example

- **gap>** ?SyzygiesOfRows
- **gap>** ?SyzygiesGeneratorsOfRows
- **gap>** ?DecideZeroRows
- **gap>** ?DecideZeroRowsEffectively
- **gap>** ?RightDivide

# Examples of computable rings

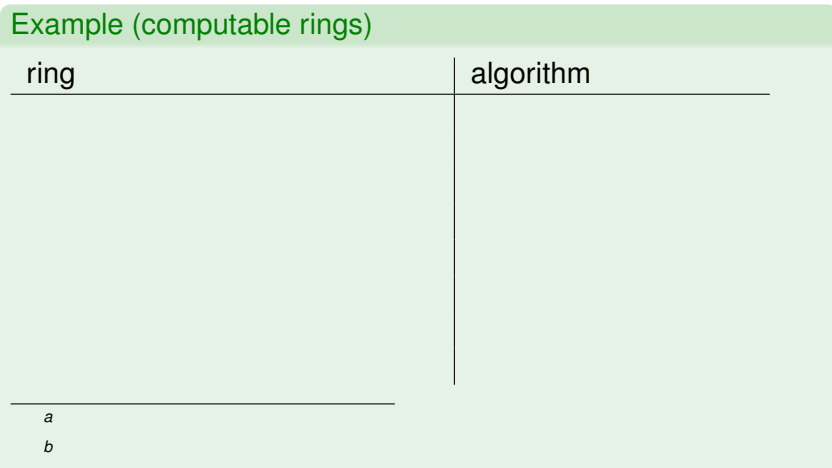

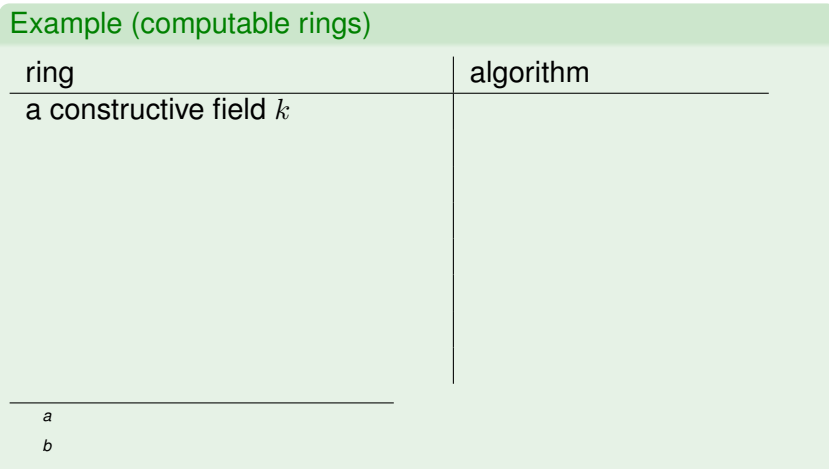

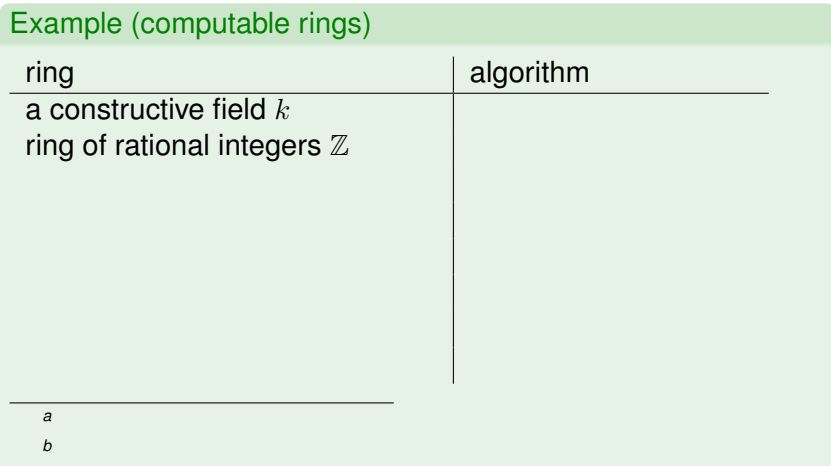

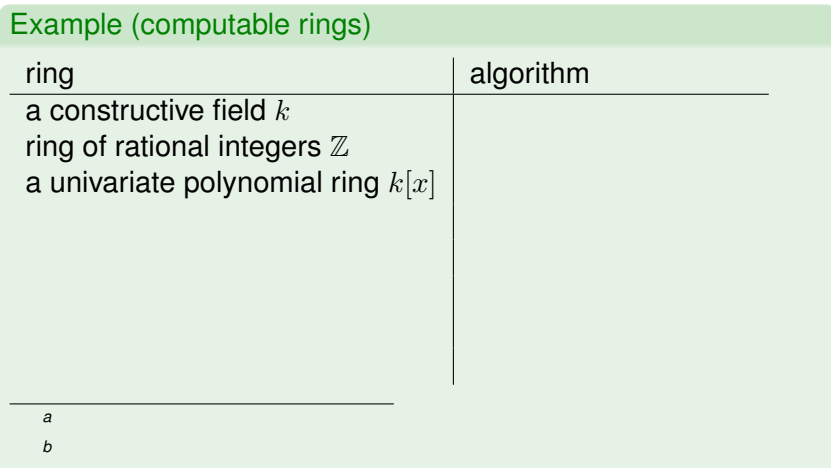

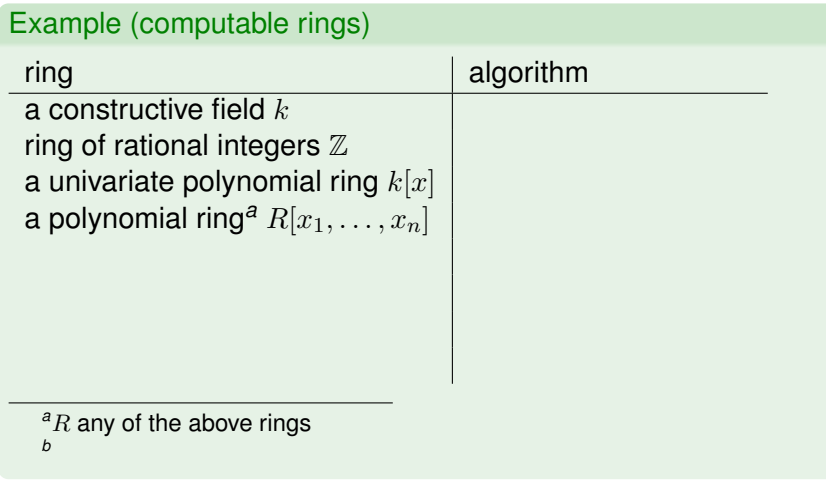

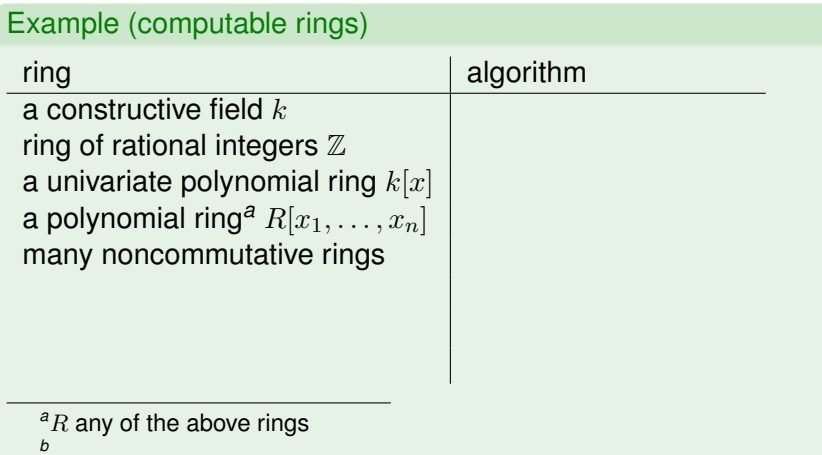

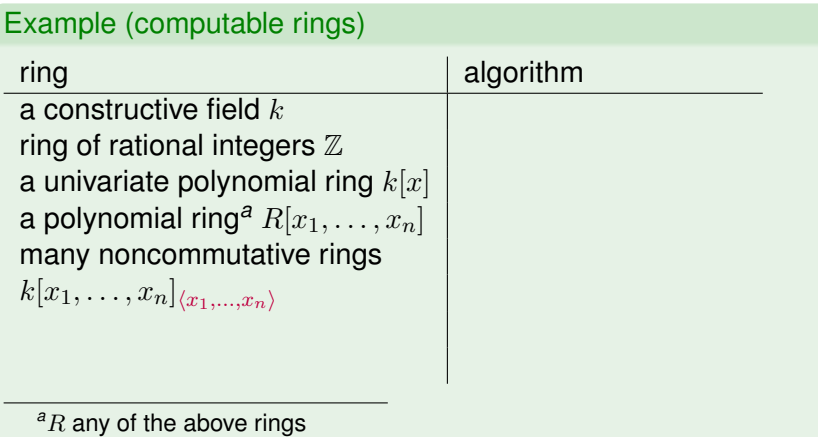

*b*

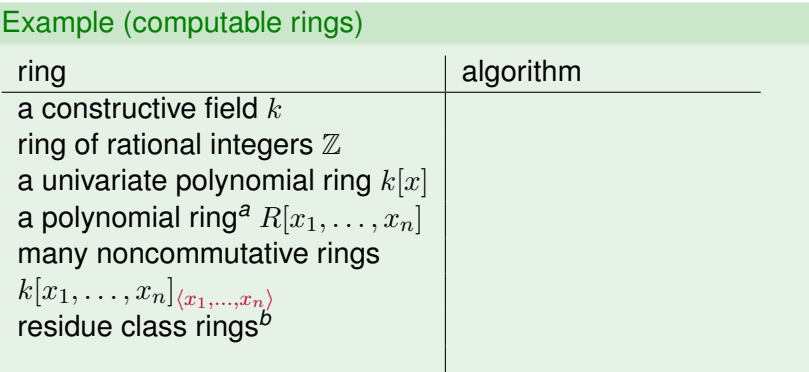

 ${}^aR$  any of the above rings

*<sup>b</sup>*modulo ideals which are f.g. as left resp. right ideals.

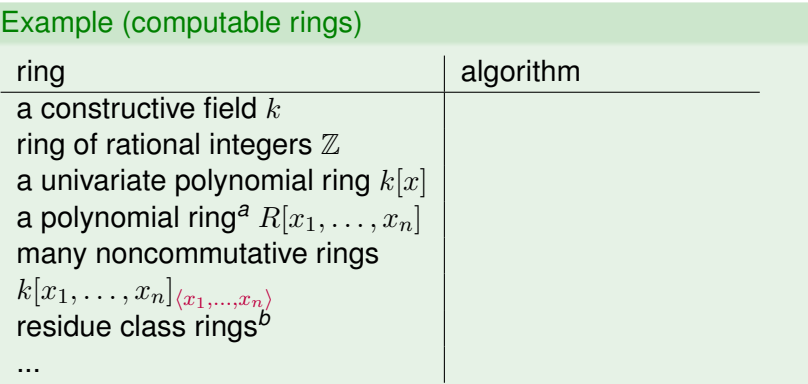

 ${}^aR$  any of the above rings

*<sup>b</sup>*modulo ideals which are f.g. as left resp. right ideals.
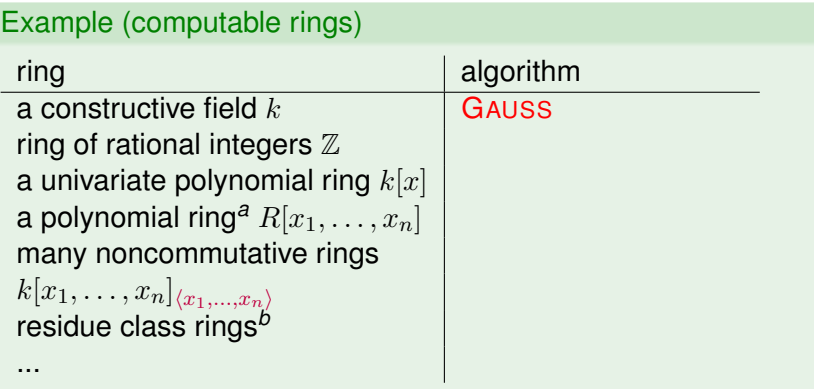

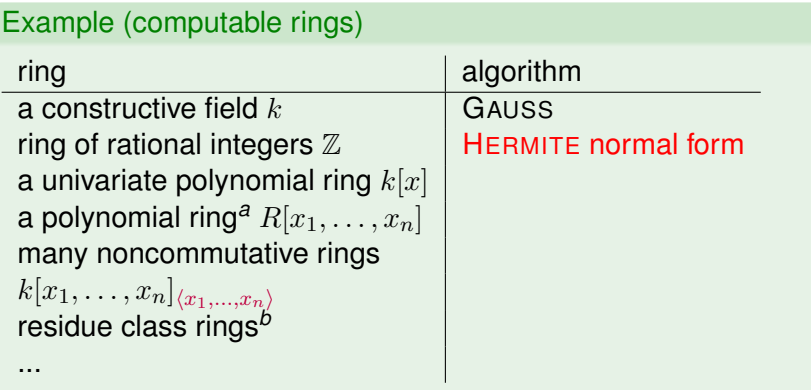

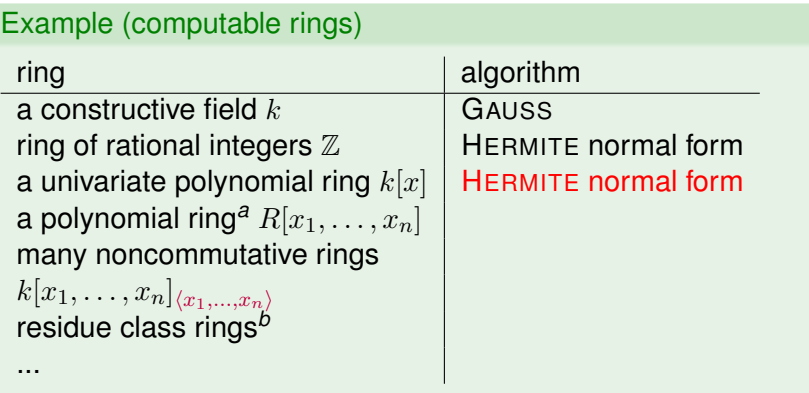

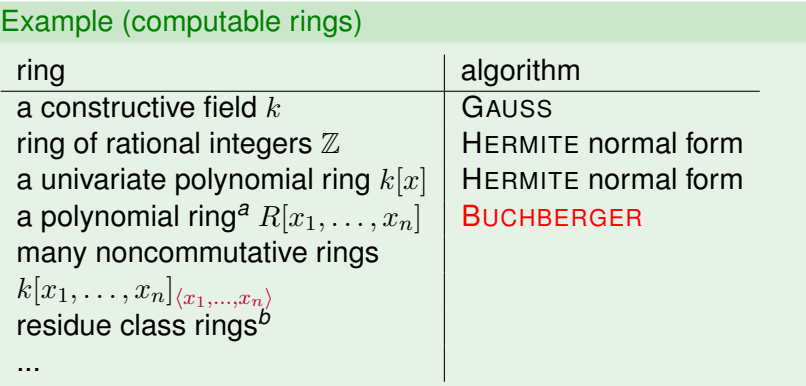

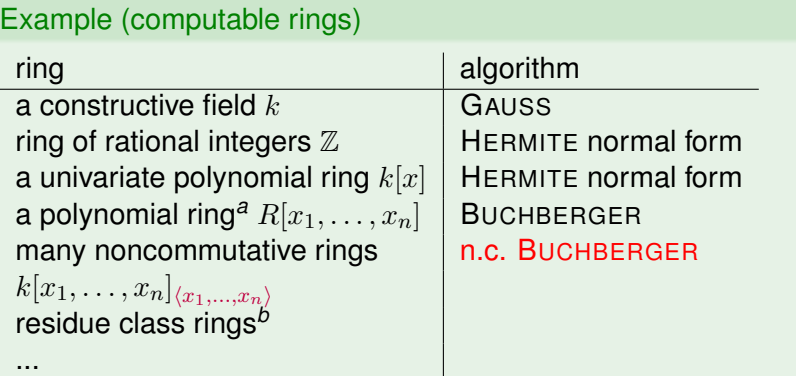

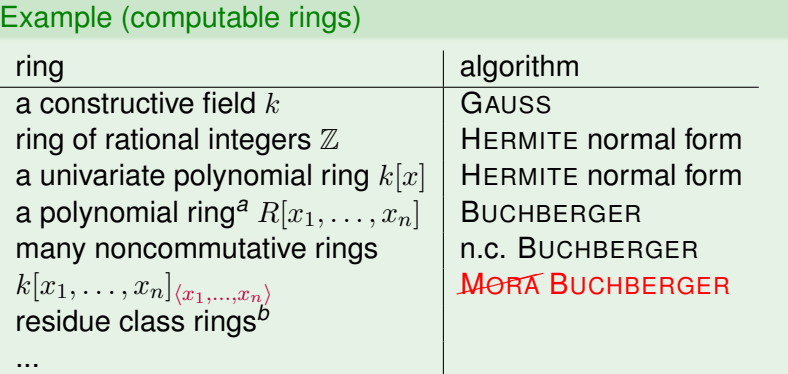

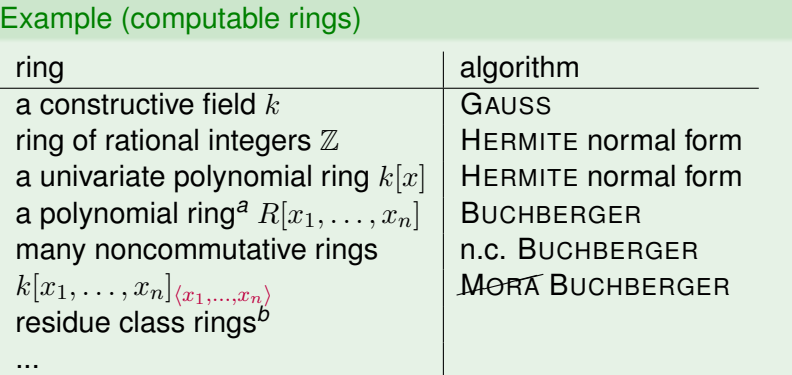

*<sup>b</sup>*modulo ideals which are f.g. as left resp. right ideals.

In this context any algorithm to compute a GRÖBNER basis is a substitute for the GAUSS resp. HERMITE normal form algorithm.

### **Exercise**

Use BasisOfRows to program

- DecideZeroRows,
- DecideZeroRowsEffectively,
- and SyzygiesOfRows.

### **Exercise**

Use BasisOfRows to program

- DecideZeroRows,
- DecideZeroRowsEffectively,
- and SyzygiesOfRows.

Hint:

$$
\left(\begin{smallmatrix} 1 & -X \\ 0 & Y \\ 0 & S \end{smallmatrix}\right) \left(\begin{smallmatrix} 1 & B & 0 \\ 0 & A & 1 \end{smallmatrix}\right) \xrightarrow{BasisOfRows} \left(\begin{smallmatrix} 1 & B' & -X \\ 0 & A' & Y \\ 0 & 0 & S \end{smallmatrix}\right) = \left(\begin{smallmatrix} 1 & -X \\ 0 & Y \\ 0 & S \end{smallmatrix}\right) \left(\begin{smallmatrix} 1 & B & 0 \\ 0 & A & 1 \end{smallmatrix}\right)
$$

```
gap> LoadPackage( "RingsForHomalg" );;
```
- **gap>** LoadPackage( "RingsForHomalg" );;
- **gap>** ?Ring Constructors

```
gap> LoadPackage( "RingsForHomalg" );;
gap> ?Ring Constructors
gap> Q := HomalgFieldOfRationals( );
Q
```

```
gap> LoadPackage( "RingsForHomalg" );;
gap> ?Ring Constructors
gap> Q := HomalgFieldOfRationals( );
\circgap> F2 := HomalgRingOfIntegers( 2 );
GF(2)
```

```
gap> LoadPackage( "RingsForHomalg" );;
gap> ?Ring Constructors
gap> Q := HomalgFieldOfRationals( );
\circgap> F2 := HomalgRingOfIntegers( 2 );
GF(2)
gap> F4 := HomalgRingOfIntegers( 2, 2 );
GF(2^2)
```

```
gap> LoadPackage( "RingsForHomalg" );;
gap> ?Ring Constructors
gap> Q := HomalgFieldOfRationals( );
\circgap> F2 := HomalgRingOfIntegers( 2 );
GF(2)
gap> F4 := HomalgRingOfIntegers( 2, 2 );
GF(2^2)gap> ZZ := HomalgRingOfIntegers( );
Z
```

```
gap> LoadPackage( "RingsForHomalg" );;
gap> ?Ring Constructors
gap> Q := HomalgFieldOfRationals( );
\circgap> F2 := HomalgRingOfIntegers( 2 );
GF(2)
gap> F4 := HomalgRingOfIntegers( 2, 2 );
GF(2^2)gap> ZZ := HomalgRingOfIntegers( );
Z
gap> ?Ring Constructions
```

```
gap> LoadPackage( "RingsForHomalg" );;
gap> ?Ring Constructors
gap> Q := HomalgFieldOfRationals( );
\circgap> F2 := HomalgRingOfIntegers( 2 );
GF(2)
gap> F4 := HomalgRingOfIntegers( 2, 2 );
GF(2^2)gap> ZZ := HomalgRingOfIntegers( );
Z
gap> ?Ring Constructions
gap> Q := HomalgFieldOfRationalsInSingular( );
Q
```

```
gap> LoadPackage( "RingsForHomalg" );;
gap> ?Ring Constructors
gap> Q := HomalgFieldOfRationals( );
\circgap> F2 := HomalgRingOfIntegers( 2 );
GF(2)
gap> F4 := HomalgRingOfIntegers( 2, 2 );
GF(2^2)gap> ZZ := HomalgRingOfIntegers( );
Z
gap> ?Ring Constructions
gap> Q := HomalgFieldOfRationalsInSingular( );
\circgap> F2 := HomalgRingOfIntegersInSingular( 2 );
GF(2)
```

```
gap> LoadPackage( "RingsForHomalg" );;
gap> ?Ring Constructors
gap> Q := HomalgFieldOfRationals( );
\circgap> F2 := HomalgRingOfIntegers( 2 );
GF(2)
gap> F4 := HomalgRingOfIntegers( 2, 2 );
GF(2^2)gap> ZZ := HomalgRingOfIntegers( );
Z
gap> ?Ring Constructions
gap> Q := HomalgFieldOfRationalsInSingular( );
\circgap> F2 := HomalgRingOfIntegersInSingular( 2 );
GF(2)
gap> F4 := HomalgRingOfIntegersInSingular( 2, 2 );
GF(2^2)
```

```
gap> LoadPackage( "RingsForHomalg" );;
gap> ?Ring Constructors
gap> Q := HomalgFieldOfRationals( );
\circgap> F2 := HomalgRingOfIntegers( 2 );
GF(2)
gap> F4 := HomalgRingOfIntegers( 2, 2 );
GF(2^2)gap> ZZ := HomalgRingOfIntegers( );
Z
gap> ?Ring Constructions
gap> Q := HomalgFieldOfRationalsInSingular( );
\circgap> F2 := HomalgRingOfIntegersInSingular( 2 );
GF(2)
gap> F4 := HomalgRingOfIntegersInSingular( 2, 2 );
GF(2^2)gap> ZZ := HomalgRingOfIntegersInSingular( );
Z
```

```
gap> LoadPackage( "RingsForHomalg" );;
gap> ?Ring Constructors
gap> Q := HomalgFieldOfRationals( );
\circgap> F2 := HomalgRingOfIntegers( 2 );
GF(2)
gap> F4 := HomalgRingOfIntegers( 2, 2 );
GF(2^2)gap> ZZ := HomalgRingOfIntegers( );
Z
gap> ?Ring Constructions
gap> Q := HomalgFieldOfRationalsInSingular( );
\circgap> F2 := HomalgRingOfIntegersInSingular( 2 );
GF(2)
gap> F4 := HomalgRingOfIntegersInSingular( 2, 2 );
GF(2^2)
gap> ZZ := HomalgRingOfIntegersInSingular( );
Z
gap> R := F4 * "x,y,z";
GF(2^2)[x, y, z]
```
### Example

**gap>** ?HomalgMatrix

[Mohamed Barakat](http://www.mathematik.uni-kl.de/~barakat/de/) homalg [– Constructive Homological Algebra](#page-0-0)

```
gap> ?HomalgMatrix
gap> ZZ := HomalgRingOfIntegers( );
Z
```

```
gap> ?HomalgMatrix
gap> ZZ := HomalgRingOfIntegers( );
Z
gap> m := HomalgMatrix( "[ 1, 2, 3, 4, 5, 6 ]", 2, 3, ZZ );
<A 2 x 3 matrix over an internal ring>
```

```
gap> ?HomalgMatrix
gap> ZZ := HomalgRingOfIntegers( );
Z
gap> m := HomalgMatrix( "[ 1, 2, 3, 4, 5, 6 ]", 2, 3, ZZ );
<A 2 x 3 matrix over an internal ring>
gap> m := HomalgMatrix( "[ \
> 1, 2, 3, \ \ \n\vee> 4, 5, 6 \ \text{ }> ]", 2, 3, ZZ );
<A 2 x 3 matrix over an internal ring>
```

```
gap> ?HomalgMatrix
gap> ZZ := HomalgRingOfIntegers( );
Z
gap> m := HomalgMatrix( "[ 1, 2, 3, 4, 5, 6 ]", 2, 3, ZZ );
<A 2 x 3 matrix over an internal ring>
gap> m := HomalgMatrix( "[ \
> 1, 2, 3, \ \ \n\vee> 4, 5, 6 \ \text{ }> ]", 2, 3, ZZ );
<A 2 x 3 matrix over an internal ring>
gap> Display( m );
[ [ 1, 2, 3 ],[ 4, 5, 6 ] ]
```
#### A is a **pre-ABELian** category:

**10** 

For any morphism  $\varphi\,:\,M\,\to\,N$  there exists a **kernel**  $\ker \varphi \stackrel{\kappa}{\hookrightarrow} M,$  such that

- **11** for any morphism  $\tau : L \to M$  with  $\tau \varphi = 0$  there exists a *unique* lift  $\tau_0 : L \to \ker \varphi$  of  $\tau$  along  $\kappa$ , i.e.,  $\tau_0 \kappa = \tau$ .
- **12** For any morphism  $\varphi : M \to N$  there exists a **cokernel**  $N \stackrel{\varepsilon}{\twoheadrightarrow} \mathrm{coker}\,\varphi$ , such that
- **13** for any morphism  $\eta : N \to L$  with  $\varphi \eta = 0$  there exists a *unique* **colift**  $\eta_0$  : coker  $\varphi \to L$  of  $\eta$  along  $\varepsilon$ , i.e.,  $\varepsilon \eta_0 = \eta$ .

For the stacked matrix  $\binom{A}{N}$  we write

```
\texttt{SyzygiesOfRows}(\left(\begin{smallmatrix}A\ N\end{smallmatrix}\right)) = (\kappa \mathsf{L})
```
with  $KA + LN = 0$  and define<sup>*a*</sup>

```
SyzyziesOfRows(A, N) := K
```
for which we need a matrix algorithm CertainColumns to extract K.

*<sup>a</sup>*Again, one can derive more efficient algorithms to compute the relative version of SyzygiesOfRows.

# How to compute  $\ker \varphi \stackrel{\kappa}{\hookrightarrow} M$  of  $\varphi: M \to N$ ?

# How to compute  $\ker \varphi \stackrel{\kappa}{\hookrightarrow} M$  of  $\varphi: M \to N$ ?

To compute the kernel  $\ker \varphi \stackrel{\kappa}{\hookrightarrow}$  M of a morphism  $\varphi: \tt M \stackrel{A}{\to} \tt N$  we do the following:

# How to compute  $\ker \varphi \stackrel{\kappa}{\hookrightarrow} M$  of  $\varphi: M \to N$ ?

How to compute  $\ker \varphi \stackrel{\kappa}{\hookrightarrow} M$  of  $\varphi: M \to N$ ?

To compute the kernel  $\ker \varphi \stackrel{\kappa}{\hookrightarrow}$  M of a morphism  $\varphi: \tt M \stackrel{A}{\to} \tt N$  we do the following:

**1** First compute

 $K = SyzygiesOfRows(A, N),$ 

the matrix representing  $\kappa$ .

How to compute  $\ker \varphi \stackrel{\kappa}{\hookrightarrow} M$  of  $\varphi: M \to N$ ?

To compute the kernel  $\ker \varphi \stackrel{\kappa}{\hookrightarrow}$  M of a morphism  $\varphi: \tt M \stackrel{A}{\to} \tt N$  we do the following:

**1** First compute

 $K = SyzygiesOfRows(A, N),$ 

the matrix representing  $\kappa$ .

**2** Then ker  $\varphi$  is presented by the matrix

SyzygiesOfRows(K, M).

### A is a **pre-ABELian** category:

 $\bf{1}$ 

**10** For any morphism  $\varphi : M \to N$  there exists a **kernel**  $\ker \varphi \stackrel{\kappa}{\hookrightarrow} M$ , such that

for any morphism  $\tau : L \to M$  with  $\tau \varphi = 0$  there exists a *unique* lift  $\tau_0 : L \to \ker \varphi$  of  $\tau$  along  $\kappa$ , i.e.,  $\tau_0 \kappa = \tau$ .

**12** For any morphism  $\varphi : M \to N$  there exists a **cokernel**  $N \stackrel{\varepsilon}{\twoheadrightarrow} \mathrm{coker}\,\varphi$ , such that

**13** for any morphism  $\eta : N \to L$  with  $\varphi \eta = 0$  there exists a *unique* **colift**  $\eta_0$  : coker  $\varphi \to L$  of  $\eta$  along  $\varepsilon$ , i.e.,  $\varepsilon \eta_0 = \eta$ .

### How to compute the lift  $\tau_0 : L \to K$  of  $\tau$  along  $\kappa$ ?

Let  $\kappa : K \stackrel{K}{\hookrightarrow} M$  be the kernel monomorphism and  $\tau : L \stackrel{T}{\to} M$  a morphism with  $\tau\varphi = 0$  for  $\varphi = \text{coker}\,\kappa$ . Then the matrix

 $X :=$  RightDivide $(T, K)$ 

represents  $\tau_0 : L \to K$ , the lift of  $\tau$  along  $\kappa$ .

 ${}^{1}$ Cf. [\[BR08,](#page-107-0) 3.1.1, case (2)]).

How to compute the lift  $\tau_0 : L \to K$  of  $\tau$  along  $\kappa$ ?

Let  $\kappa : K \stackrel{K}{\hookrightarrow} M$  be the kernel monomorphism and  $\tau : L \stackrel{T}{\to} M$  a morphism with  $\tau\varphi = 0$  for  $\varphi = \text{coker}\,\kappa$ . Then the matrix

 $X :=$  RightDivide $(T, K)$ 

represents  $\tau_0 : L \to K$ , the lift of  $\tau$  along  $\kappa$ .

It is an easy exercise<sup>1</sup> to check that *x* represents a *morphism*.

 ${}^{1}$ Cf. [\[BR08,](#page-107-0) 3.1.1, case (2)]).

Thank you

- Mohamed Barakat and Markus Lange-Hegermann, *An axiomatic setup for algorithmic homological algebra and an alternative approach to localization*, J. Algebra Appl. **10** (2011), no. 2, 269–293, ([arXiv:1003.1943](http://arxiv.org/abs/1003.1943)). MR 2795737 (2012f:18022)
- <span id="page-107-0"></span> $\blacksquare$ Mohamed Barakat and Daniel Robertz, homalg *– A meta-package for homological algebra*, J. Algebra Appl. **7** (2008), no. 3, 299–317, ([arXiv:math.AC/0701146](http://arxiv.org/abs/math.AC/0701146)). MR 2431811 (2009f:16010)
- P. J. Hilton and U. Stammbach, *A course in homological algebra*, second ed., Graduate Texts in Mathematics, vol. 4, Springer-Verlag, New York, 1997. MR MR1438546 (97k:18001)